## **Super Productivity Crack Download**

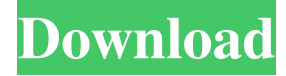

#### **Super Productivity Crack**

Cracked Super Productivity With Keygen is a task management application for Windows that includes a simple task manager and a Pomodoro timer. The task manager can be used to create to-do lists and to estimate how long it will take to complete tasks. The Pomodoro timer allows you to plan your day by specifying which tasks you want to complete. GitHub and Jira integration for your projects Super Productivity is powered by the Pomodoro Technique. To use the Pomodoro timer, you need to start a timer. You can set it as short as 5 minutes up to 52 and can cycle through a number of slots. When you set a specific amount of time to complete, the Pomodoro timer alerts you when it is time to stop. As each task is completed, the timer resets. If a task is longer than the timer allows for, the application lets you break it up into subtasks. Modern UI based on Google's Material Design Super Productivity features a dark theme by default, but it also allows you to apply one of six alternative themes. All the themes are equally easy to apply, but the Material Design theme offers a polished look that is reminiscent of Google's own app. Dynamic to-do lists When you create a new task, you can quickly switch between it and your other tasks by clicking the task title. This feature makes it easy to see which tasks you are currently working on and which ones you need to complete. You can also customize the color of your tasks and toggle the to-do and task list views. Tasks, subtasks, tasks and worklogs Super Productivity comes with a task manager and a calendar. You can add tasks by simply entering a subject and

the task description in a text field. Subtasks are typically used to break a task into smaller chunks. For example, you can add "Write a blog post" as a subtask of "Write a summary of my personal growth". You can also add the task's due date and estimate how long it will take to complete. Worklogs are used to record the progress of completed tasks. These workspaces are useful for managing the progress of a project. Super Productivity takes care of updating the project's Jira tickets when a subtask is completed, for example. The application also monitors time spent on individual tasks and records it in the application. GitHub and Jira integration When you create a task in the application, it automatically adds a GitHub issue in J

## **Super Productivity Crack+ Keygen For (LifeTime)**

Organize your tasks, collaborate with others or keep important notes at hand with Super Productivity. Stay organized and on top of things with the Pomodoro Task Management feature. Map, estimate and plan your tasks with the Task Management feature. The application is an open-source project and can be used for free. To get it, visit the project's page on GitHub. Super Productivity is a cross-platform utility that is available for Windows, Mac OS, Android and iOS. It is licensed under GPLv3 and can be used for free. To avoid updates and bugs, users are advised to keep the application updated to the latest version. To do that, click on the "Update to

Latest Version" button on the top-left corner of the application's main window. Super Productivity is compatible with GitHub and Jira, and can be downloaded here. More information about Super Productivity can be found at its official website. Looking for a plugin that will help you save time on your daily tasks? Have you ever wished you could record your daily tasks and it would be accessible from any device? Well, your wish is granted and more! With Task Panda, you can easily log, track and organize everything you need to do on your daily tasks. Task Panda Description: You can create a task list and add and organize your daily activities in your account. Task tracking made easy. Track your tasks with the app and get notified when

someone mentions your tasks. Plan your future tasks: you can add tasks using a calendar and the plugin will automatically record when you need to do them. Scheduling service: your tasks can be scheduled for a specific time so you can work without distraction. Super Productivity Description: Organize your tasks, collaborate with others or keep important notes at hand with Super Productivity. Stay organized and on top of things with the Pomodoro Task Management feature. Map, estimate and plan your tasks with the Task Management feature. The application is an open-source project and can be used for free. To get it, visit the project's page on GitHub. Super Productivity is a cross-platform utility that is available for Windows, Mac OS, Android and iOS. It is licensed under GPLv3 and can be used for free. To avoid updates and bugs, users are advised to keep the application a69d392a70

### **Super Productivity Crack+ Free Download**

Easily manage time tracking projects and tasks with Super Productivity. Create and manage unlimited projects and to-do lists. Quickly plan and track your daily tasks or set up pomodoro routines. Key features: \* Notetaking, Time Management, Pomodoro, Git, Jira integration \* Save your time, plan your to-do lists and pomodoro routines \* Add tasks, comment on them, see their status \* Manage tasks, collaborate, set priorities and assign them to yourself or other people \* Create to-do lists, schedule your day, set priorities and assign them to yourself or other people \* Manage projects, set the transition between them, add customers and set priorities \* Worklogs, notifications and subtasks \* Git integration \* Time tracking and chartingQ: wordpress multi site - the url is not working right. how to fix? i have a wordpress multisite running on AWS. i use: do\_shortcode('[aspic\_builder]'); to include my site in wordpress. For example, if it is www.mysite.com/mango, it is showing up properly. But if it is www.mysite.com/yams it is showing as mysite.com/yams, instead of staying at www.mysite.com/yams. i am developing this for a client so i don't have a lot of time to sift through the code, and I can't figure out why it is getting muddled. I'm not very versed in this, so I don't know if it is a redirect issue, a template issue, or a code issue. A: You can try using the same url on all of your sites. I have a similar setup and it works just fine. For example on my dev site I have the following in a.htaccess file that I put in the root of my site: RewriteEngine On RewriteCond %{REQUEST\_FILENAME}!-f RewriteCond %{REQUEST\_FILENAME}!-d RewriteCond %{REQUEST\_URI}!\.(gif|png|jpg)\$ RewriteCond %{HTTP\_HOST} ^(www\.)?domain\.com\$ [NC] RewriteRule ^(.\*)\$

# **What's New in the?**

Super Productivity is a modern task management solution for the

Linux/Mac OSX platforms. The goal of the application is to make product development faster, more fun and less stressful. Key Features: ✅ Highly customizable projects management: the user can create project with unlimited subtasks, add notes for each task, use github and jira integration and many more. ✅ Templates: each template is a combination of a task with its start date and time, a description and a link to the github or jira issue, or another template  $\mathcal O$  Pomodoro timer: set the timer for a certain period of time and start tracking the time your open the application  $\mathscr S$  Full task list: view all your tasks, select a specific task and its due date, mark it as done and mark tasks as "done" ✅ Mark a task as completed: mark a specific task as completed, or mark all tasks completed for the day  $\mathcal O$  Similar tasks: find similar tasks using their due dates ✅ Instant pop-up for your search: look for a specific task in the task list and have the details appear automatically  $\mathcal O$  Jira ticket support: add a new task, or use another task as a subtask and create a Jira ticket from the task ✅ Create a task: in a few clicks, you will be able to create a new task or add an existing task as a subtask ✅ Progress view: view a detailed report on your tasks, and see what's left to be done. ✅ Smart notifications: receive all important notifications  $\mathcal O$  List widgets: the list view shows a compact form of the task list that you can fill with different kinds of content. ✅ Quick actions: switch list modes with a single click  $\mathscr O$  Easily plan your work week: based on the view you set for your projects, you can create a new project and see your to-do list, view the remaining time and make a plan for the next week, and set your priorities. 11BestProjects is one of the oldest and most-respected project management tools, which is also the most popular project management software used by businesses and individuals. It is web-based and can be downloaded to any operating system or used within a web browser. It is an office and cost effective project management tool with reporting and time tracking features as well as customer and staff scheduling tools. Projects can be created and managed in a single workspace,

#### **System Requirements:**

-Running on Mac OS X 10.4.11 (Tiger) or later -Mesa 7.0.0 with nonopengl rendering backend (Mac OS X native) -Accelerated Linux users need to compile their own version of Mesa from svn -Some users have reported success with OpenGL 1.5 with Mesa 7.0.0 -Some users report OpenGL 2.0 working with a recent 3rd party non-Mesa renderer, such as Darkplaces/Skidit -

<http://www.kenyasdgscaucus.org/?p=8301>

<http://myquicksnapshot.com/?p=13978>

- [https://protected-fjord-80143.herokuapp.com/GoswainthaDiary\\_free\\_personal\\_diary\\_software\\_formerly\\_Libert.pdf](https://protected-fjord-80143.herokuapp.com/GoswainthaDiary_free_personal_diary_software_formerly_Libert.pdf)
- <https://agile-river-43371.herokuapp.com/nisjer.pdf>
- [https://afternoon-oasis-12410.herokuapp.com/Portable\\_Mscgen.pdf](https://afternoon-oasis-12410.herokuapp.com/Portable_Mscgen.pdf)

<https://npcfmc.com/vplayer-pc-windows/>

- [https://tbone.fi/wp-content/uploads/2022/06/Emsisoft\\_Decrypter\\_For\\_Globe2\\_\\_Patch\\_With\\_Serial\\_Key.pdf](https://tbone.fi/wp-content/uploads/2022/06/Emsisoft_Decrypter_For_Globe2__Patch_With_Serial_Key.pdf)
- <https://zwergenburg-wuppertal.de/advert/easyrecovery-datarecovery-crack-win-mac-updated/>
- <https://learnme.academy/blog/index.php?entryid=2>
- [https://insenergias.org/wp-content/uploads/2022/06/Task\\_Folders.pdf](https://insenergias.org/wp-content/uploads/2022/06/Task_Folders.pdf)
- <https://csbgam.fr/task-manager-enable-tool-crack/>
- <https://www.cacp.be/fr-be/system/files/webform/visitor-uploads/havesid838.pdf>

[https://croatiansincleveland.com/wp-content/uploads/2022/06/Radio\\_Reddit.pdf](https://croatiansincleveland.com/wp-content/uploads/2022/06/Radio_Reddit.pdf)

[http://hellothaimove.com/wp-content/uploads/2022/06/Youtube\\_To\\_Mp4\\_Crack\\_MacWin.pdf](http://hellothaimove.com/wp-content/uploads/2022/06/Youtube_To_Mp4_Crack_MacWin.pdf)

<http://pixelemon.com/simple-registry-editor-crack-download/>

<https://cuteteddybearpuppies.com/2022/06/mgosoft-pdf-to-ps-sdk-crack-activation-code-pc-windows/>

<http://techessay.org/?p=6603>

<https://okinawahousingportal.com/apple-video-converter-factory-full-version-free/>

<https://thebrothers.cl/pdf-count-crack-free-license-key-free-download-updated-2022/>

https://hissme.com/upload/files/2022/06/hX3pOIdGoJPTcHYEK4Wv\_23\_a4a0fbc82740fdca6ccded8e19a1590f\_file.pdf